Документ подписан простой электронной подписью Информация о владельце: ФИО: Смирнов Сергей Николаевич

Должность: врио ректора Дата подписания: 07.06.2024 11.05.30 Уникальный программный ключ:ФГБОУ ВО «Тверской государственный университет» 69e375c64f7e975d4e8830e7b4fcc2ad1bf35f08

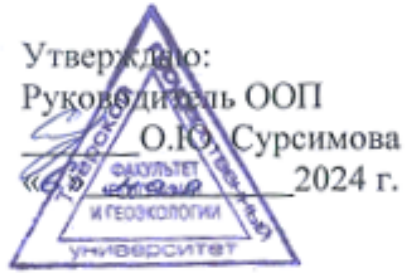

### Рабочая программа дисциплины (с аннотацией) ИНФОРМАТИКА

Направление подготовки 05.03.06 ЭКОЛОГИЯ И ПРИРОДОПОЛЬЗОВАНИЕ

Профиль подготовки Экологическая безопасность и мониторинг окружающей среды Для студентов 1 курса очной формы обучения

Уровень высшего образования

БАКАЛАВРИАТ

Составитель: к.ф.-м.н., доцент Е.М. Семенова

Тверь, 2024

#### **I. Аннотация**

#### **1. Цель и задачи дисциплины**

Целью освоения дисциплины является получение знаний об информационных технологиях и освоение методов их использования для решения профессиональных задач.

Задачами освоения дисциплины являются:

- знание основных этапов решения задач, методах и средствах сбора, обработки, хранения, передачи и накопления информации;
- иметь представление о программном и аппаратном обеспечении вычислительной техники, о компьютерных сетях и сетевых технологиях обработки информации, о методах защиты информации;
- знать основные понятия автоматизированной обработки информации, знать общий состав и структуру персональных ЭВМ и вычислительных систем;
- знать базовые системные программные продукты и пакеты прикладных программ;
- уметь строить простейшие алгоритмы решения.

### **2. Место дисциплины в структуре ООП**

Дисциплина входит базовую часть учебного плана. Требование к предварительной подготовке обучающегося – базовые знания по математике. Изучение основ информатики необходимо в дальнейшем для освоения дисциплины «Дистанционные и ГИС-технологии в геоэкологических исследованиях».

**3. Объем дисциплины:** 2 зачетных единицы, 72 академических часа,**в том числе:**

**контактная аудиторная работа:** лекции 16 часов, лабораторные занятия 16 часов

**самостоятельная работа:** 40 часов.

## **4. Планируемые результаты обучения по дисциплине, соотнесенные с**

### **планируемыми результатами освоения образовательной программы**

## **УК-1.2; УК-1.3; УК-1.5; ОПК-1.1; ОПК-5.1; ОПК-5.2; ОПК-5.3**

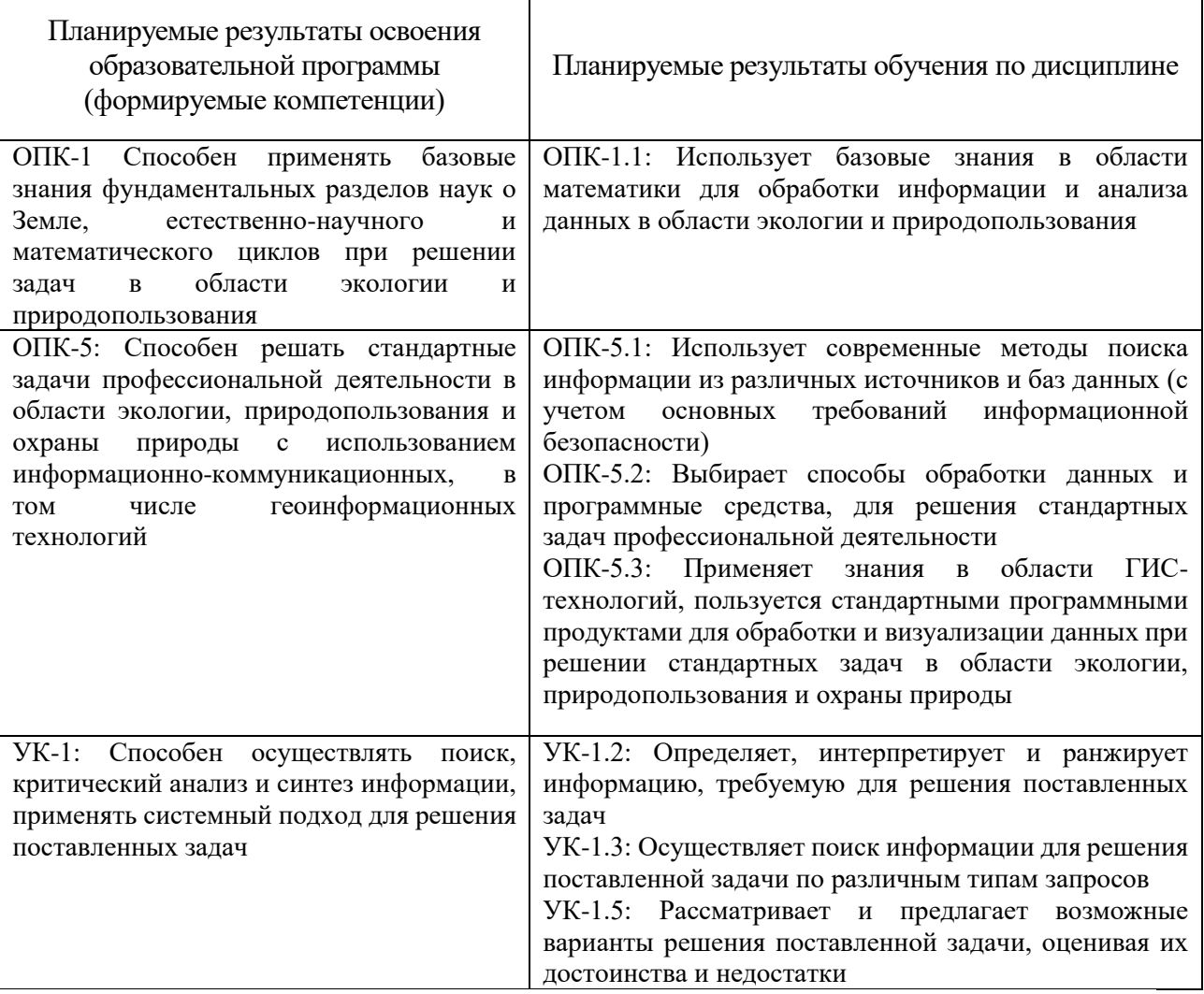

### **5***.* **Форма промежуточной аттестации и семестр прохождения** зачет, 2

семестр

 $\mathbf{r}$ 

**6. Язык преподавания** русский**.**

**II. Содержание дисциплины, структурированное по темам (разделам) с указанием отведенного на них количества академических часов и видов учебных занятий**

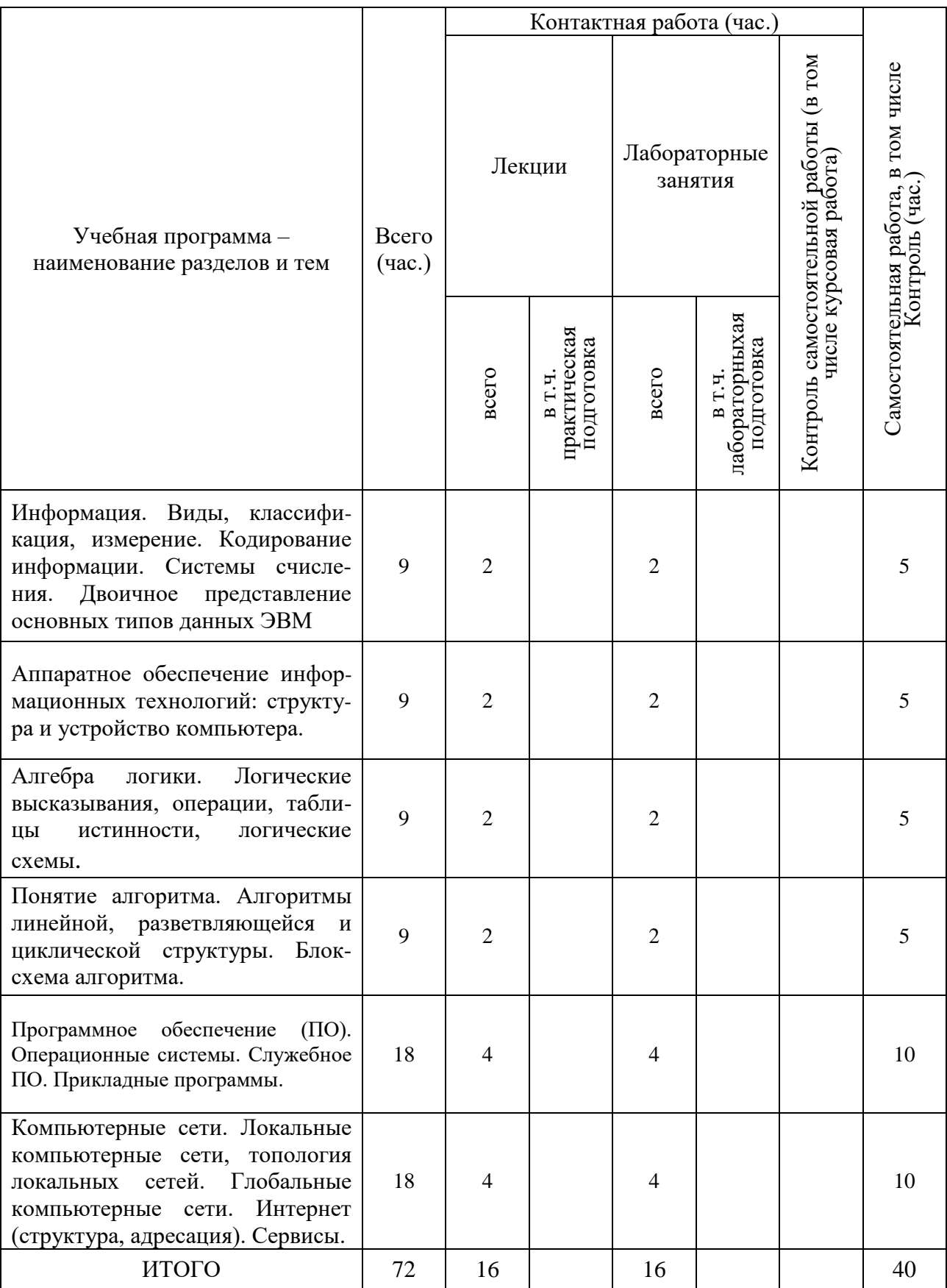

### **III. Образовательные технологии**

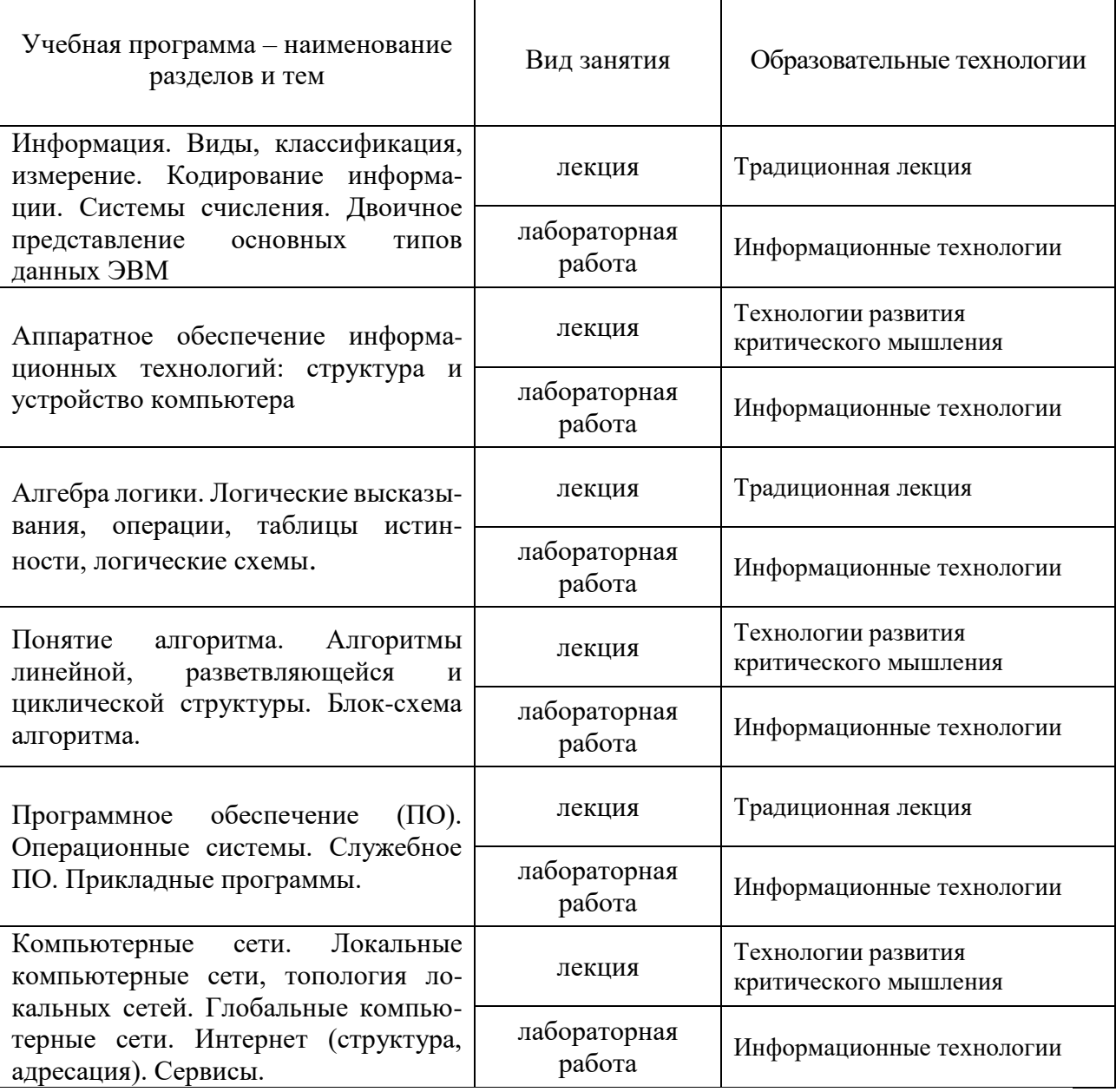

# **IV. Оценочные материалы для проведения текущей и промежуточной аттестации**

Аттестация по дисциплине «Информатика» проводится в компьютерном классе во время лабораторных занятий или, в рамках самостоятельной работы, дистанционно. Основной объем аттестационных заданий размещен на платформе управления обучением ТвГУ LMS (Learning Management System) и доступен обучающимся в корпоративной сети университета.

# ОПК-1. Текущая аттестация.

## Типовые тестовые задания

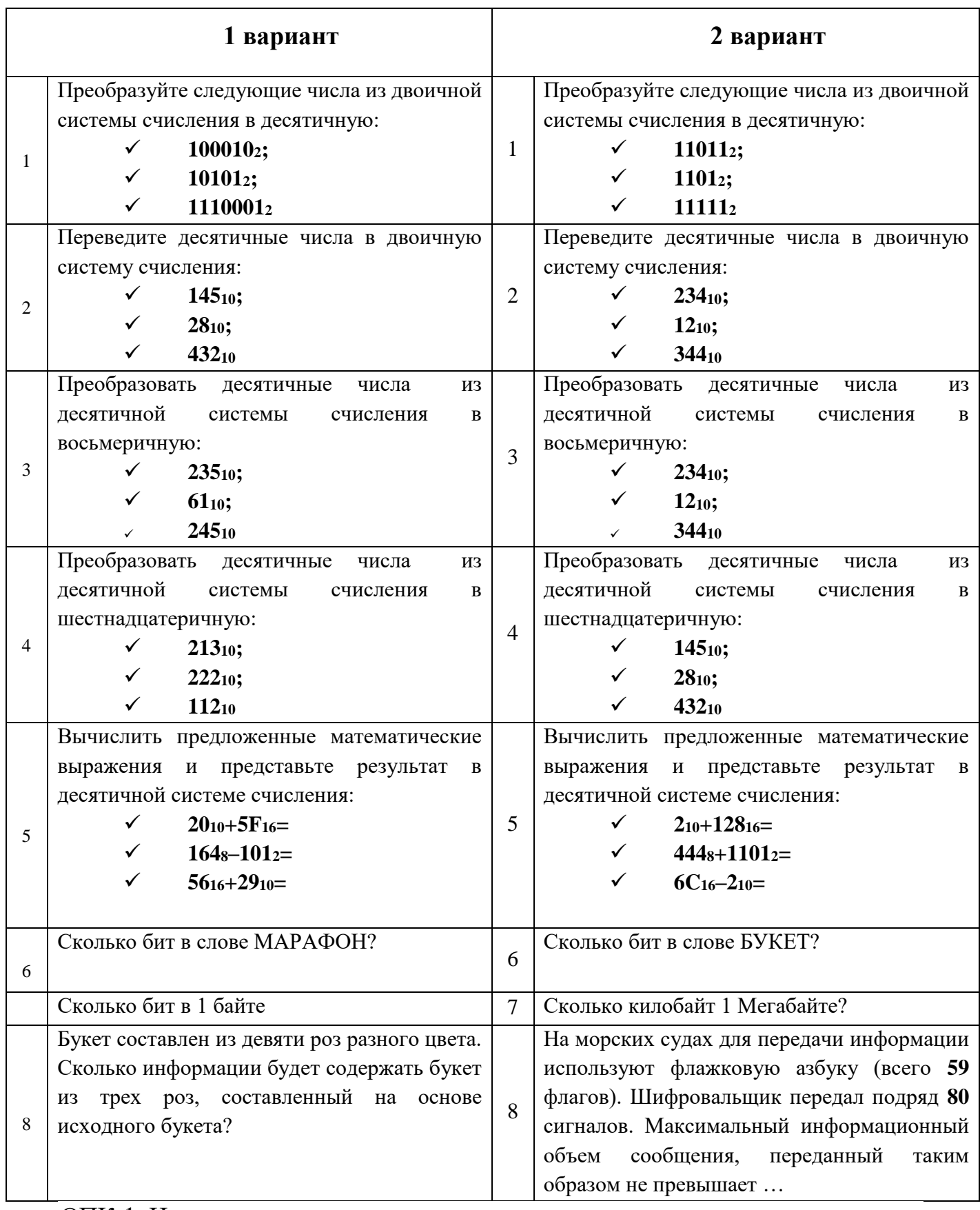

ОПК-1. Итоговая аттестация.

Теоретические вопросы:

- 1. Сообщения, данные, сигнал, атрибутивные свойства информации, показатели качества информации, формы представления информации. Системы передачи информации
- 2. Меры и единицы представления, измерения и хранения информации.
- 3. Системы счисления.
- 4. Кодирование данных в ЭВМ.
- 5. Основные понятия алгебры логики. Логические основы ЭВМ.

ОПК-5. Текущая аттестация.

### Типовые тестовые задания

1. Пользователь, перемещаясь из одной папки в другую, последовательно посетил папки *ACADEMY, COURSE, GROUP, E:\, PROFESSOR, LECTIONS*. При каждом перемещении пользователь либо спускался на уровень ниже, либо поднимался на уровень выше. Полным именем папки, из которой начал перемещение пользователь, будет …

- o **E:\GROUP\COURSE\ACADEMY**
- o E:\PROFESSOR\LECTIONS\ACADEMY
- o E:\ACADEMY\COURSE\GROUP
- o E:\ACADEMY

2. В одной из папок жесткого диска имеются файлы. После проведения сортировки «по имени» в порядке убывания файлы расположатся в порядке ...

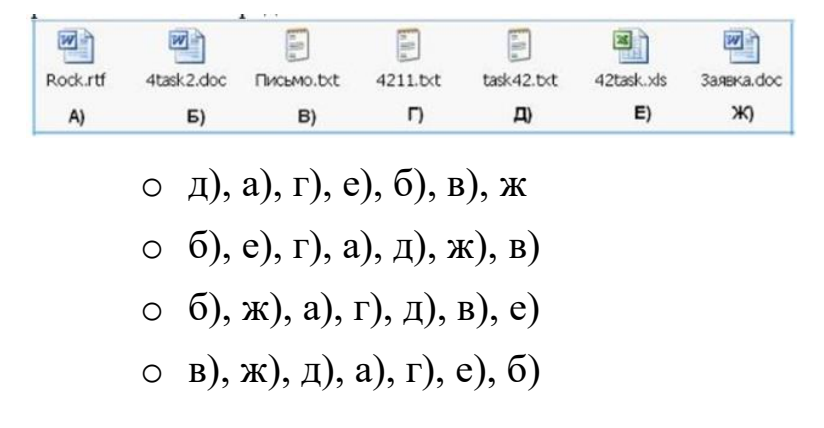

3. Множество компьютеров, связанных каналами передачи информации и находящихся в пределах одного помещения, здания, называется …

- o **локальной компьютерной сетью**
- o региональной компьютерной сетью
- o информационной системой с гиперсвязями
- o локальной компьютерной станцией
- 4. Географическими доменами являются …

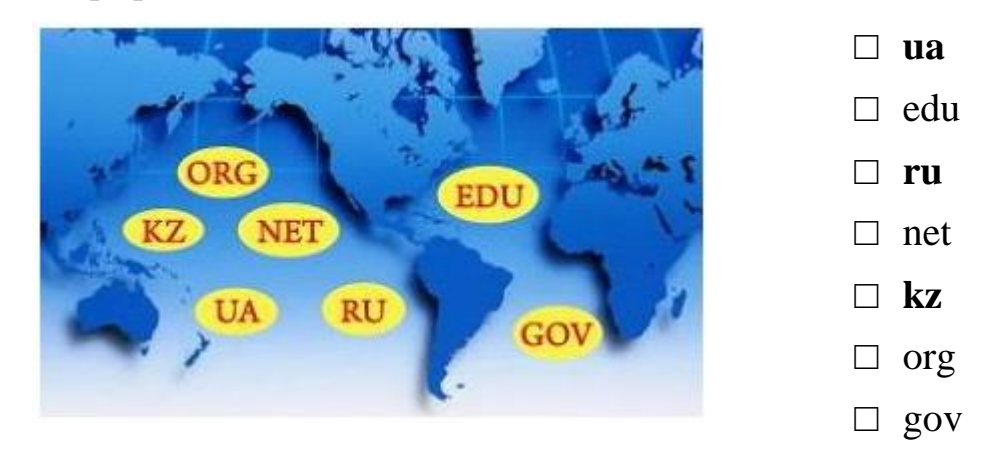

5. Если адрес сервера – **www.academia.edu.ru**, то именем домена верхнего уровня в нем является …

- o **ru**
- o www
- o edu
- o edu.ru

6. Для быстрого перехода от одного www-документа к другому используется …

- o **гиперссылка**
- o браузер
- o сайт
- o тег

### ОПК-5. Итоговая аттестация

Вопросы:

- 1. Файловая структура операционных систем. Операции с файлами.
- 2. Основы машинной графики
- 3. Программное обеспечение обработки текстовых данных
- 4. Электронные таблицы. Формулы в MS Excel. Работа со списками в MS Excel.
- 5. Электронные презентации
- 6. Построение запросов в глобальной сети Интернет.

ОПК-1. Текущая аттестация.

Типовые тестовые задания

Имеется таблица из 4 строк и 5 столбцов, созданная в MS Word. После выделения 3-го и 4-го столбцов выполнена команда *Объединить ячейки*. Затем выделены первая и вторая ячейки первого столбца и выполнена команда:

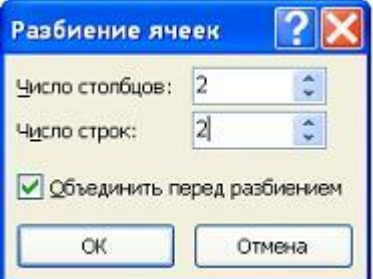

Новая таблица будет содержать \_\_\_\_\_ ячеек.

- o **15** o 16 o 13
- o 19

Область, расположенная в верхнем, нижнем пли боковом полях (Поля. Пустое пространство на странице за пределами области печати.) каждой из страниц документа, содержащая номера страниц, названия глав или параграфов, сведения об авторе,– это ...

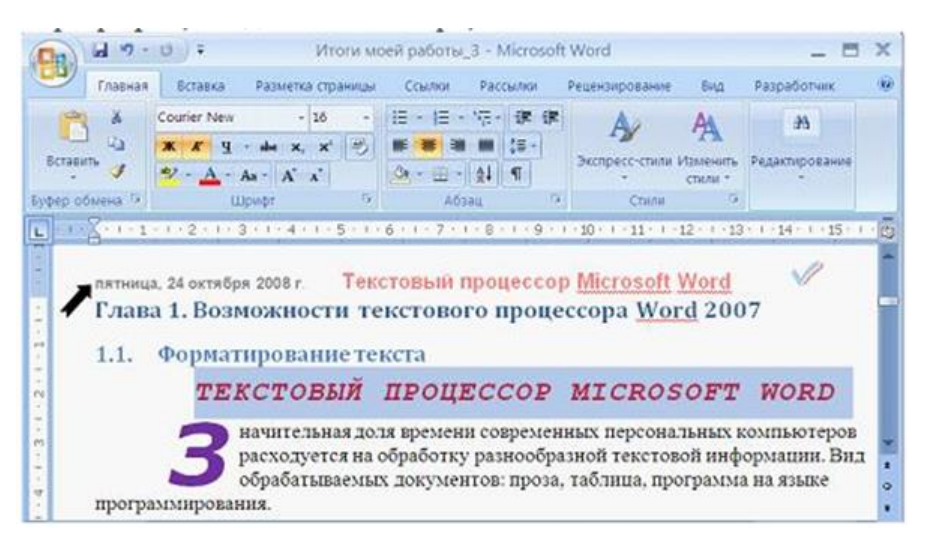

- o **колонтитул**
- o заголовок
- o буквица
- o абзац

Выбор числового значения в раскрывающемся списке «Размер шрифта» приложения MicrosoftOfficeWord позволяет изменить …

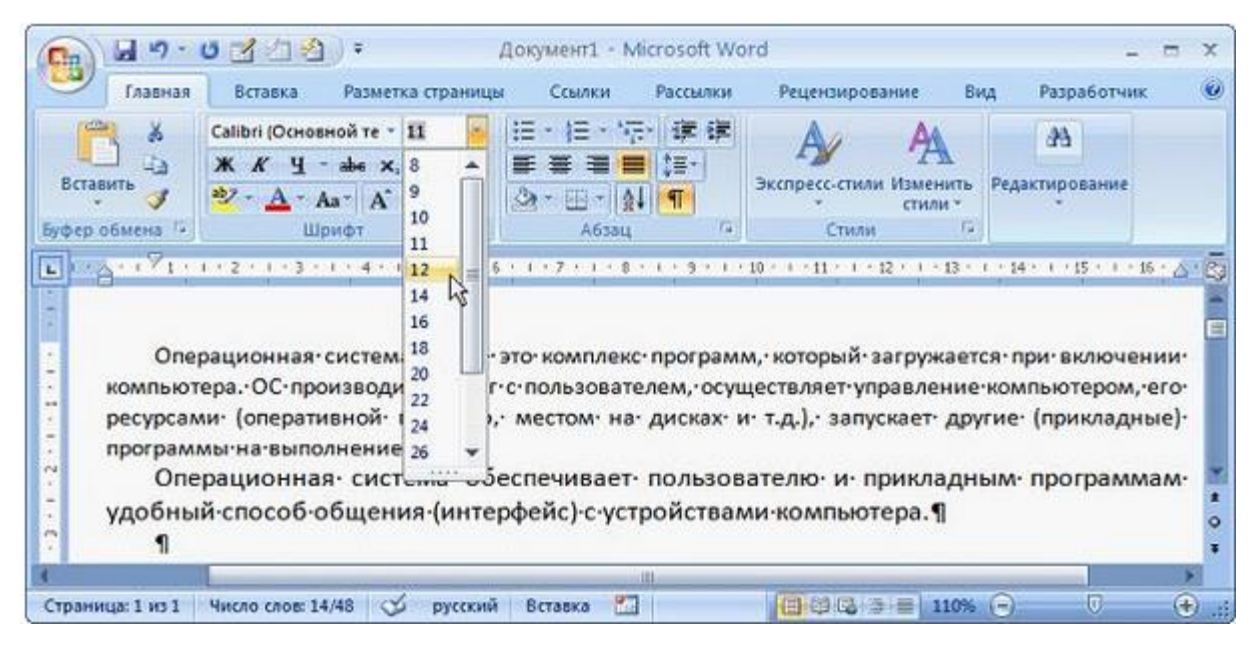

- o номер страницы
- o **кегль шрифта**
- o гарнитуру шрифта
- o серифы шрифта

### **V. Учебно-методическое и информационное обеспечение дисциплины**

1) Рекомендуемая литература

а) Основная литература

1. Львович, И. Я. Основы информатики : учебное пособие / И. Я. Львович, Ю. П. Преображенский, В. В. Ермолова. — Воронеж : ВИВТ, 2019. — 253 с. — Текст : электронный // Лань : электронно-библиотечная система. — URL: https://e.lanbook.com/book/157487.— Режим доступа: для авториз. пользователей.

б) Дополнительная литература

1. Вагазова, Г. И. Информатика : учебное пособие / Г. И. Вагазова, А. Х. Шагиева, И. Ш. Мадышев. — Казань : КГАВМ им. Баумана, 2019. — 205 с. — Текст : электронный // Лань : электронно-библиотечная система. — URL: https://e.lanbook.com/book/129428 — Режим доступа: для авториз. пользователей.

2. Гаряева, В. В. Информатика : учебное пособие / В. В. Гаряева. — 2-е изд. — Москва : МИСИ – МГСУ, 2018. — 104 с. — ISBN 978-5-7264-1828-5. — Текст : электронный // Лань : электронно-библиотечная система. — URL: https://e.lanbook.com/book/108507. — Режим доступа: для авториз. пользователей.

2) Программное обеспечение

а) Лицензионное программное обеспечение

- $-$  Kaspersky Endpoint Security 10 для Windows Акт на передачу прав №2129 от 25 октября 2016 г.
- MS Office 365 pro plus Акт приема-передачи № 369 от 21 июля 2017
- $-$  Microsoft Windows 10 Enterprise Акт приема-передачи № 369 от 21 июля 2017

б) Свободно распространяемое программное обеспечение

- Google Chrome бесплатно
- Microsoft Teams корпоративная платформа

Онлайн-доска Miro:<https://miro.com/>– бесплатно

3) Современные профессиональные базы данных и информационные справочные системы

- Научная библиотека ТвГУ [http://library.tversu.ru;](http://library.tversu.ru/)
- Репозиторий научных публикаций ТвГУ [http://eprints.tversu.ru](http://eprints.tversu.ru/)
- Научная электронная библиотека eLIBRARY <http://elibrary.ru/>

4) Перечень ресурсов информационно-телекоммуникационной сети «Интернет», необходимых для освоения дисциплины

 Единое окно доступа к информационным ресурсам / Информатика и информационные технологии – URL: [http://window.edu.ru/catalog/?p\\_rubr=2.2.75.](http://window.edu.ru/catalog/?p_rubr=2.2.75.6)6

## **VI. Методические материалы для обучающихся по освоению дисциплины**

#### **Вопросы к зачету**

- 1. Сообщения, данные, сигнал, атрибутивные свойства информации, показатели качества информации, формы представления информации. Системы передачи информации
- 2. Меры и единицы представления, измерения и хранения информации.
- 3. Системы счисления.
- 4. Кодирование данных в ЭВМ.
- 5. Основные понятия алгебры логики.Логические основы ЭВМ.
- 6. История развития вычислительной техники на основе сравнительного анализа элементной базы ЭВМ для каждого этапа. Примеры зарубежных и отечественных ЭВМ, характеризующих этап.
- 7. Архитектуры ЭВМ. Принципы работы вычислительной системы. Классическая архитектура ЭВМ (принципы фон Неймана).
- 8. Состав и назначение основных элементов персонального компьютера. Центральный процессор. Системные шины и слоты расширения
- 9. Запоминающие устройства: классификация, принцип работы, основные характеристики
- 10.Устройства ввода/вывода данных, их разновидности и основные характеристики.
- 11.Классификация программного обеспечения. Виды программного обеспечения и их характеристики.
- 12.Понятие и назначение операционной системы. Разновидности операционных систем. Служебное (сервисное) программное обеспечение
- 13.Файловая структура операционных систем. Операции с файлами.
- 14.Основы машинной графики
- 15.Программное обеспечение обработки текстовых данных
- 16.Электронные таблицы. Формулы в MS Excel. Работа со списками в MS Excel.
- 17.Электронные презентации
- 18.Общее понятие о базах данных. Основные понятия систем управления базами данных и банками знаний
- 19.Модели данных в информационных системах
- 20.Реляционная модель базы данных. СУБД. Объекты баз данных
- 21.Алгоритм. Основные алгоритмические конструкции. Блок-схемный подход к описанию алгоритмов.
- 22.Развитие языков программирования.
- 23.Базовые конструкции языка программирования Pascal.
- 24.Понятие компьютерной сети и сетевых технологий. Компоненты сети. Простейшие примеры связи двух компьютеров, одноранговая сеть, двухуровневая сеть. Понятие сервера.
- 25.История появления и развития Интернет. Появление Интернет в России. Понятие о принципах функционирования Интранет.
- 26.Сервисы Интернета. Средства использования сетевых сервисов
- 27.Защита информации в локальных и глобальных компьютерных сетях. Электронная подпись
- 28.Понятие WWW. Браузер понятие назначение и функции. Протокол взаимодействия HTTP. Понятие URL. Процесс формирования запроса в WWW и получения ответа с помощью URL.

### *2) Требования к рейтинг-контролю*

Способом контроля знаний студентов являются тестирование и контрольные работы.

Текущий контроль включает в себя контроль посещаемости лекционных и лабораторных занятий и контроль выполнения домашних заданий.

Рубежный контроль включает в себя два модуля по проверке знаний в форме письменного опроса.

Итоговый контроль – зачет.

1 модуль

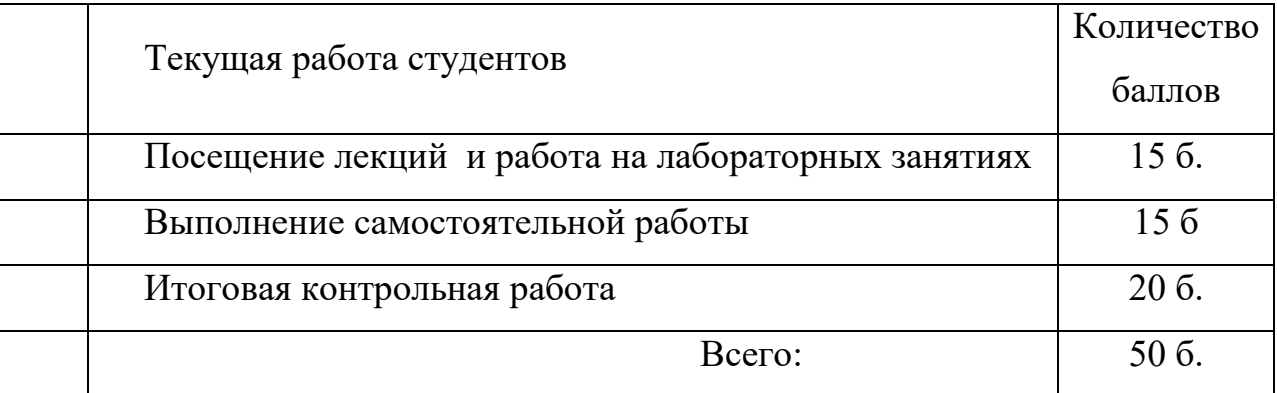

### 2 модуль

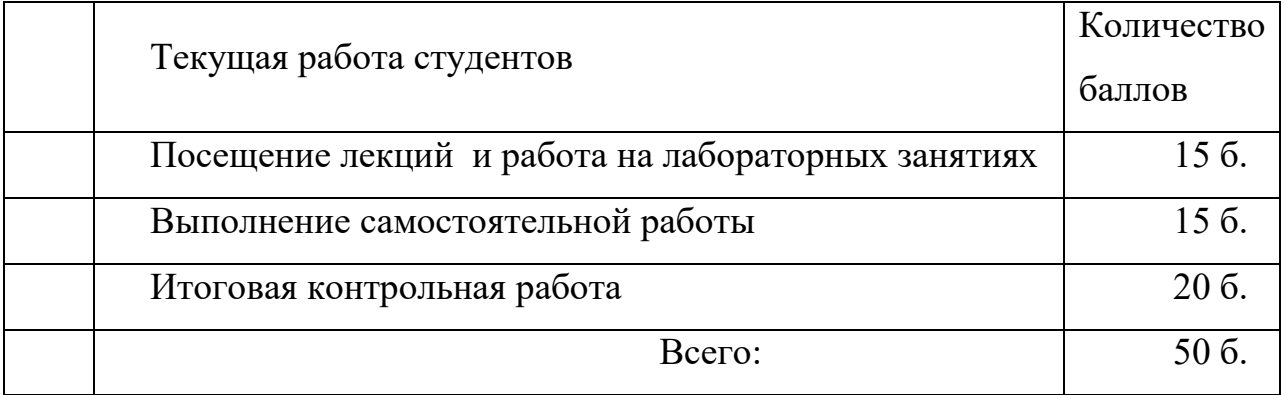

# **VII. Материально-техническое обеспечение**

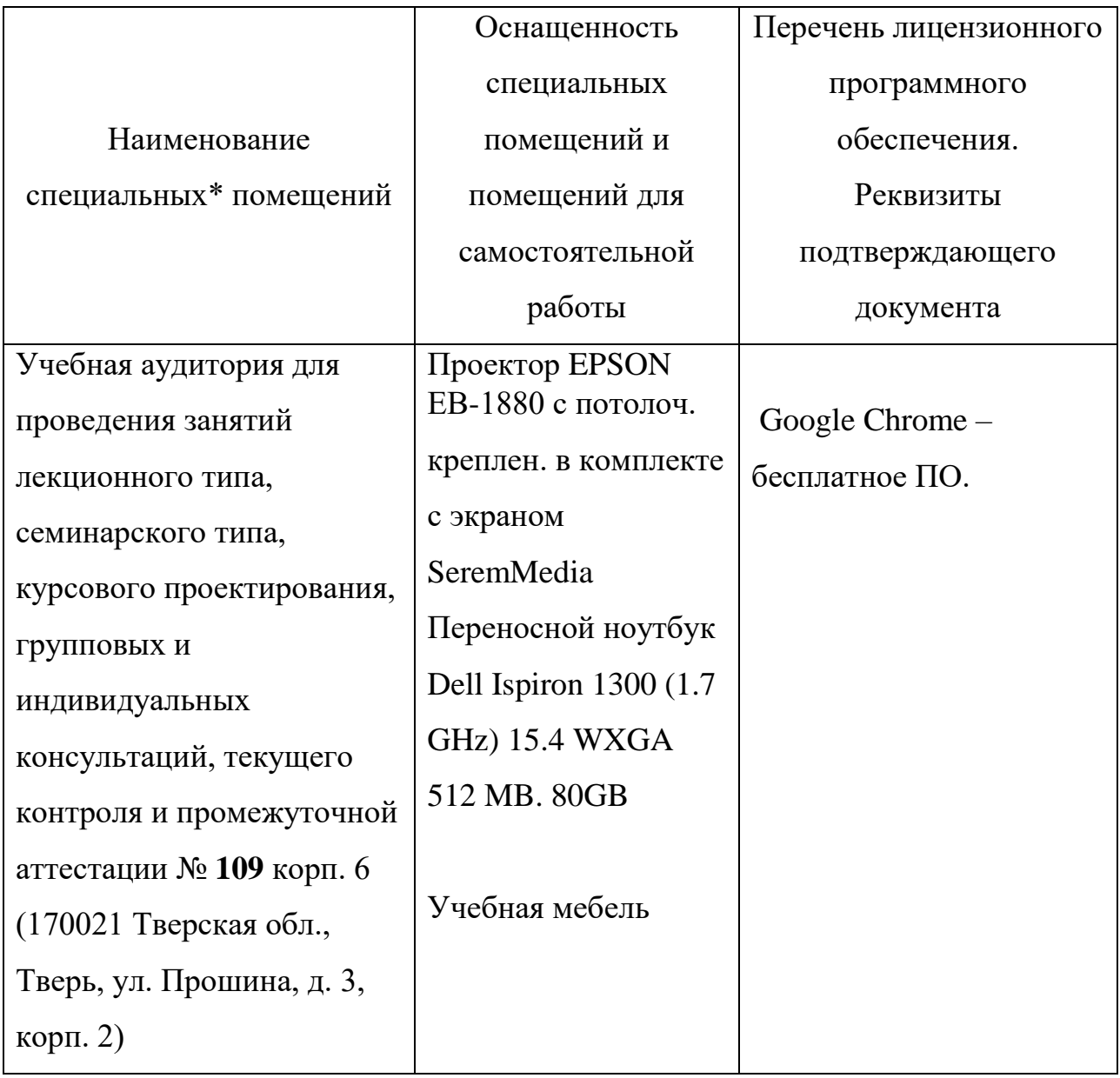

## **VIII. Сведения об обновлении рабочей программы дисциплины**

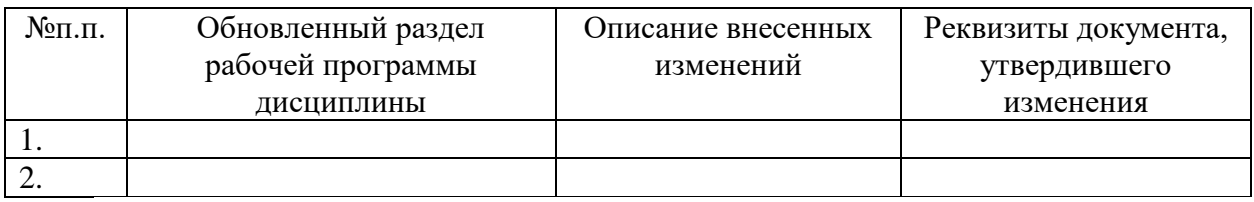